# **1Z0-448Q&As**

Oracle Data Integrator 12c Essentials

### **Pass Oracle 1Z0-448 Exam with 100% Guarantee**

Free Download Real Questions & Answers **PDF** and **VCE** file from:

**https://www.leads4pass.com/1z0-448.html**

100% Passing Guarantee 100% Money Back Assurance

Following Questions and Answers are all new published by Oracle Official Exam Center

**C** Instant Download After Purchase

- **83 100% Money Back Guarantee**
- 365 Days Free Update

**Leads4Pass** 

800,000+ Satisfied Customers

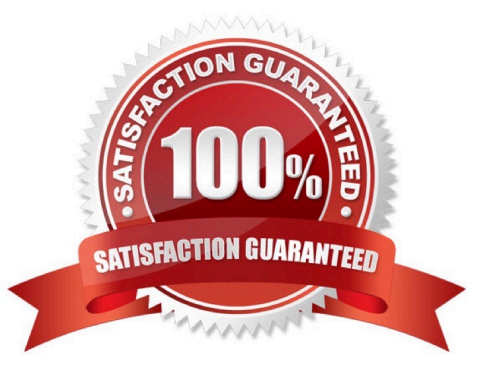

## **Leads4Pass**

#### **QUESTION 1**

How are the domains of ODI Agents configured? (Choose the best answer.)

A. by using Upgrade Assistant

- B. by using ODI Studio
- C. by using Domain Creation Assistant
- D. by using Configuration Wizard

Correct Answer: D

(https://docs.oracle.com/middleware/1213/core/ODING/configure\_jee.htm#ODING291)

#### **QUESTION 2**

Which statement is true about defining more than one physical schema associated to the same data server? (Choose the best answer.)

A. ODI topology does not allow defining more than one physical schema for a data server; the associated logical schema would be ambiguous.

B. It is possible to define more than one physical schema associated to the same data server, but it is mandatory to specify a different user to log in.

C. It is possible to define more than one physical schema associated to the same data server, but you must flag the default physical schema.

D. It is possible but it is better to avoid doing so because it is more difficult to define a logical schema this way.

Correct Answer: C

(http://odiexperts.com/context-logical-and-physical-schema-how-does-it-work/)

#### **QUESTION 3**

Updates have been made to Mappings in a package.

What must you do to ensure that the Production team runs a scenario that contains those updates while preserving the existing scenario\\'s schedule? (Choose the best answer.)

A. Regenerate the existing scenario.

B. Nothing, the existing scenario will automaticallybe updated.

C. Generate a new scenario and create a new schedule.

D. Generate a new scenario and attach the previous scenario\\'s schedule to it.

#### Correct Answer: A

(https://docs.oracle.com/middleware/1212/odi/ODIDG/scenarios.htm#ODIDG470)

#### **QUESTION 4**

You are designing a package in which you want a certain step to not appear in the ODI logs. How do you accomplish this? (Choose the best answer.)

A. Right-click the step in Package Editor and select the No Logging menu item.

- B. Modify Operator Navigator settings to disable that step from being displayed.
- C. In Package Editor, click the step, go to the Advanced tab, and set Log Steps in the journal to Never.
- D. Periodically schedule a scenario that usesOdiPurgeLogto remove that step from the ODI logs.

Correct Answer: C

### **QUESTION 5**

You want to modify the code generated by a failed Task and restart the session. How must you proceed? (Choose the best answer.)

- A. Open the Task in Operator, go to Code, click Edit, use Pre-execution Code to edit the code, and save it.
- B. It is not possible to modify the code once it has been generated.
- C. Open the Step in Operator, edit the code, and save it.
- D. Open the Task in Operator, go to Code, click Query/Execution Plan to edit the code, and save it.

Correct Answer: D

(http://www.odigurus.com/2011/05/using-operator.html)

[Latest 1Z0-448 Dumps](https://www.leads4pass.com/1z0-448.html) [1Z0-448 VCE Dumps](https://www.leads4pass.com/1z0-448.html) [1Z0-448 Exam Questions](https://www.leads4pass.com/1z0-448.html)